Bueno, ya hemos pasado el reto número 2. Fue una lástima que hayan habido pocos concursantes y, entonces, voy a dejar que pase un poco el tiempo antes de realizar otro y a subir más tutos con la idea de ver si se suma más gente.

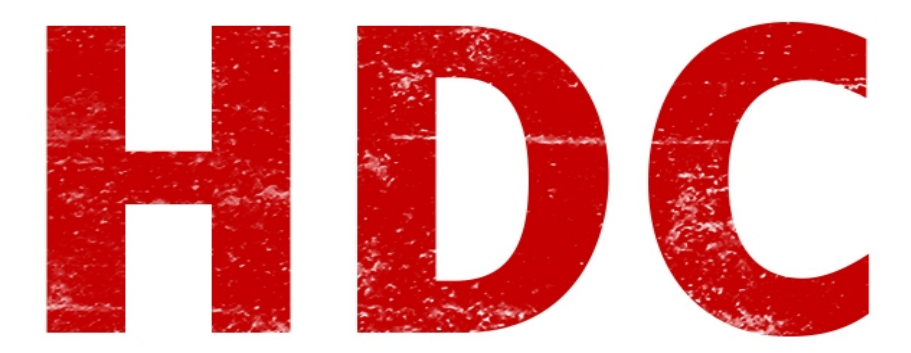

Hace mucho que no tenemos una clase teórica. Es hora de aprender de qué van los **intestinos** de las computadoras. ¿Alguna vez abrieron una y dijeron que eso no era para ustedes? Bueno, aquí mostraremos qué es cada **órgano**.

La idea principal es que todas las **funciones** que realiza una computadora esten **separadas** en distintos **módulos** donde cada uno realiza una función, existiendo allí un **cerebro** que **procesa** todo.

El **cerebro pensante** que controla todo es el famoso **microprocesador**. Éste se encarga de realizar **instrucciones** básicas pero que funcionan para hacer todo lo que vemos aquí, **procesando** la **información**. Este pequeño lleva una **memoria** muy **limitada** separada en lo que se denominan **registros**. Cuando veamos **lenguaje ensamblador** lo entenderemos más a fondo.

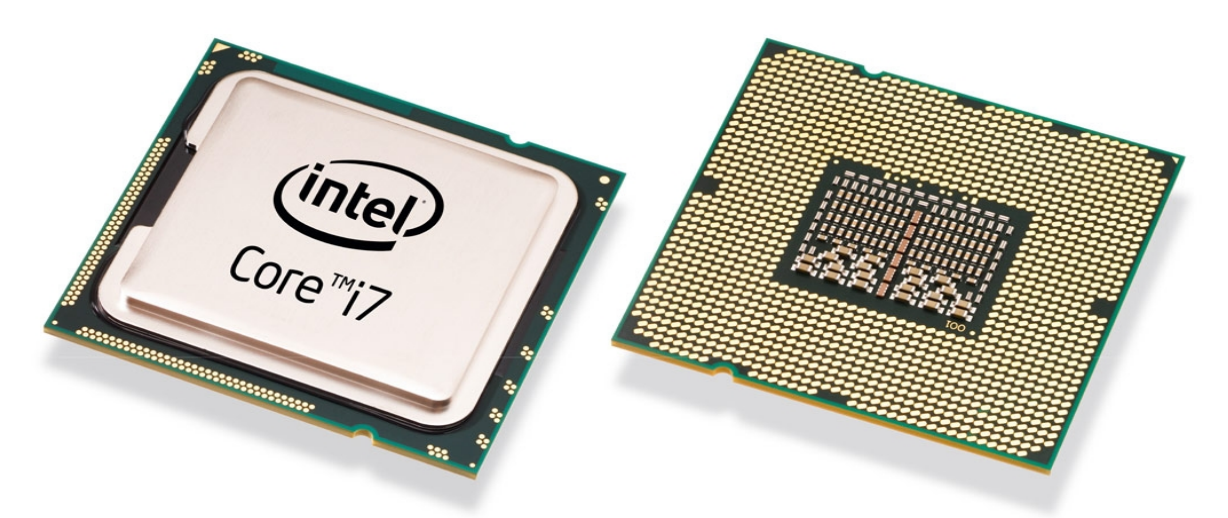

Este pequeño elemento tiene dentro algo así como **millones** de **compuertas** (aunque en realidad es más complejo que lo que estoy diciendo pero entiéndanlo de esta manera). Obviamente estas compuertas se medirían en **nanómetros**, son cosas **microscópicas**. Algo interesante es que en los últimos años se hizo imprescindible el uso de un **cooler** apoyado encima de un disipador para la refrigeración correcta (en criollo, para darle frío) y que no se queme.

El micro, va colocado en el **zócalo** que la **motherboard** o **placa madre** tiene incorporado. Cabe destacar que dependiendo del micro es el zócalo donde puede ser insertado.

Y aquí llegó otro término. La **placa madre**, es esa cosa grandota que aparece atornillada en la pared del gabinete -perdonen la forma si les parece tosca. Aquí van encajadas muchas de las cosas que le dan vida a nuestra pequeña arma.

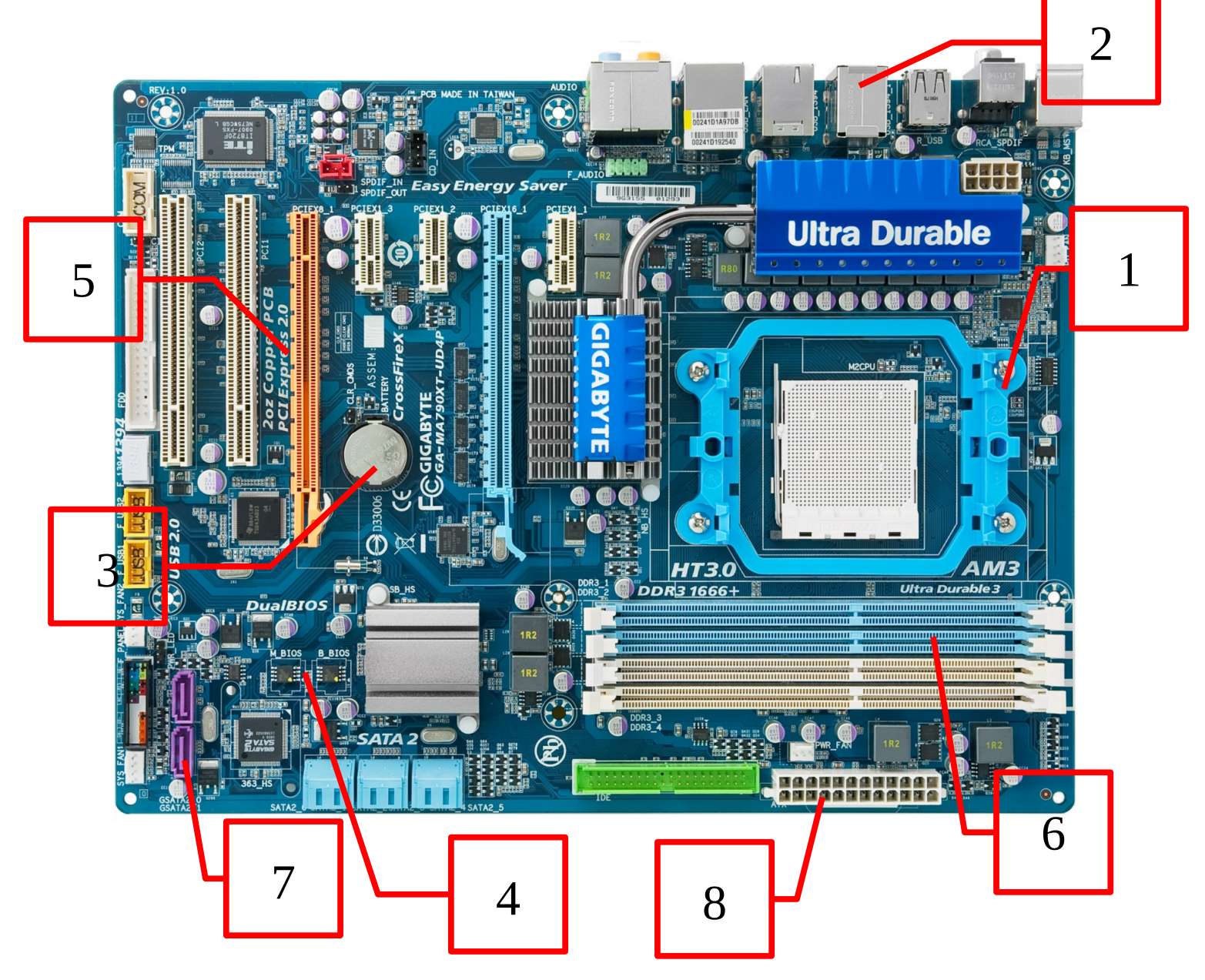

Vamos por partes, dijo Jack:

- 1. Lo primero que señalo es aquello de lo que veníamos hablando. El **zócalo** donde va insertado el micro. Fácil de distinguir.
- 2. Estas cosas que vemos desde arriba son los conectores que aparecen del lado **trasero** de nuestro **gabinete**. Donde conectamos mouse, teclado, monitor, etc. Generalmente varía sobre la cantidad de conectores pero siempre repiten **USB's**, **VGA** (para monitores), **HDMI** (alta definición de video y sonido), conector **ethernet**, **audio**.
- 3. Éste **"coso" redondo** que aparece en todas las placas madre es nada más ni nada menos que

una **batería**, como las que se encuentran en lso relojes. Se preguntarán para qué necesita una mother, una batería. Bueno, es la que **alimenta** (le da energía) a la memoria CMOS que guarda las configuraciones de la **BIOS** (Ver 4.). Veremos que necesita reemplazo cuando la fecha y hora cambian constantemente sin razón alguna en nuestro computador.

4. Aquí está la **BIOS**. El propósito de este bicho es hacer **pruebas** de **hardware** para saber si todo está bien, e **intentar cargar un sistema operativo**. Aquí una pantalla de la **configuración** de la misma.

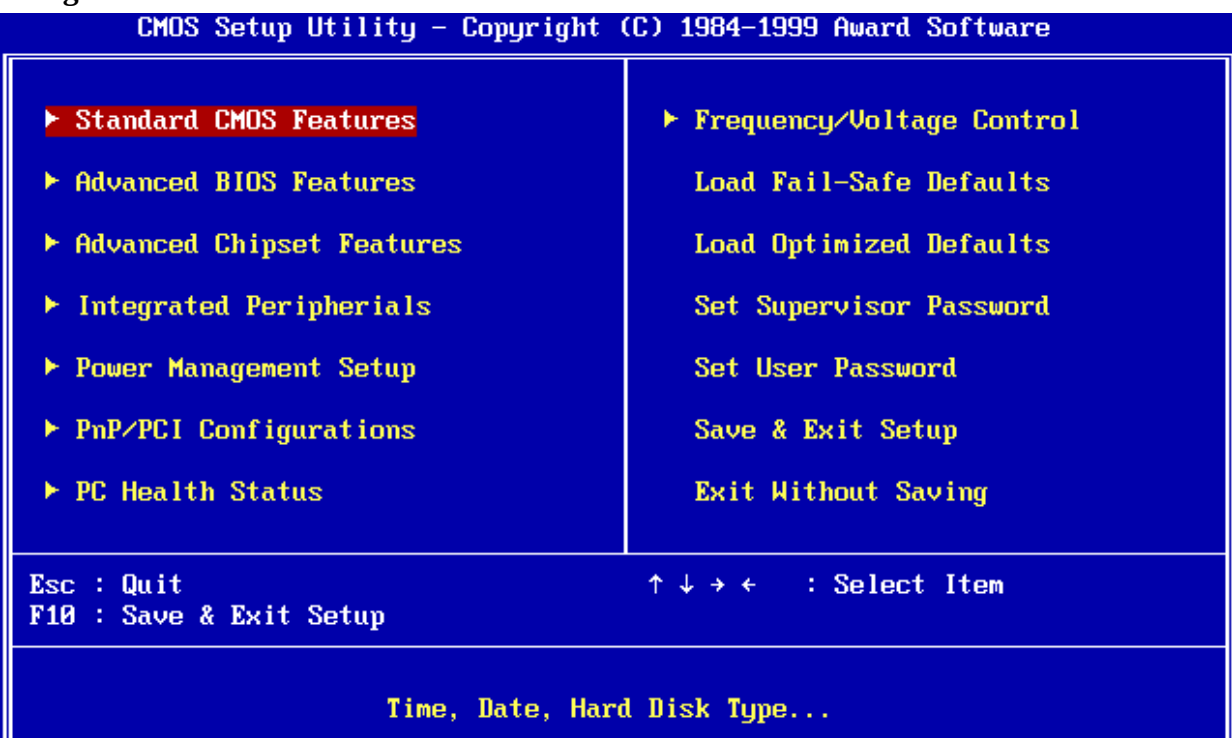

- 5. Este zócalo se denomina **PCI-express**. Es de **alta velocidad** y se usa especialmente para **placas de video**, aunque también conozco que existen **discos** de **estado solido** de velocidades muy grandes que van aquí. Es importante saber de tip que la **GPU**, el **procesador de video**, tiene una **velocidad más grande** que el **microprocesador** por eso muchos la usan para hacer cálculos de hashes (para nosotros, cracking de contraseñas).
- 6. Éstos sirven para las **RAM** (Random Access Memory), que son básicamente memoria de **velocidad** para tener la mayor cantidad de programas en ejecución al mismo tiempo.
- 7. Los pequeños conectores violetas corresponden a conectores **SATA**, donde se comunica los datos de los **discos duros** o **lectores** de **CD/DVD/BR**.
- 8. Por último pero para nada menos importante, aquí tenemos la **alimentación** de la **mother**. Un cable de la fuente tiene este tipo de conector. Veremos más a fondo todo ésto cuando lo necesitemos.

Digamos que la placa madre **interconecta todo**, hace las comunicaciones necesarias para su funcionamiento, **distribuye los datos**, logra la **sinápsis**.

Vamos a hablar un poco mas de la **RAM**. Como dijimos, éste nos **limita** la cantidad de cosas que pueden **correr** al **mismo tiempo**, pero ¿Por qué? Bueno, cuando nosotros ejecutamos algo el **micro** digamos que tenemos muy pero **muy poca memoria** como para almacenar datos pero es

extremadamente de **rápido acceso** y **escritura**. Cuando ésta se **acaba**, pasa a usar la **RAM**, que no es más que un apartado de memoria de **rapidez media** pero con mucha más **capacidad** que la del **micro**. **Si ésta no alcanza** se almacenará en el **disco duro** pero es mucho más **lento** y no sería rentable usar el disco para eso (todo tiene una **vida útil** y el disco es mecanico, lo cual es más propenso a fallar en comparación a los otros dispositivos). Entonces **¿en dónde creen que se debería almacenar provisoriamente los programas en ejecución?** Exacto, aquí. Otra de las cualidades parte de la base que cuando le **sacamos la alimentación** a estas memorias, todo lo que tenían **almacenado se borra**. Así que no vamos a poder guardar nada allí, para eso tenemos el disco duro.

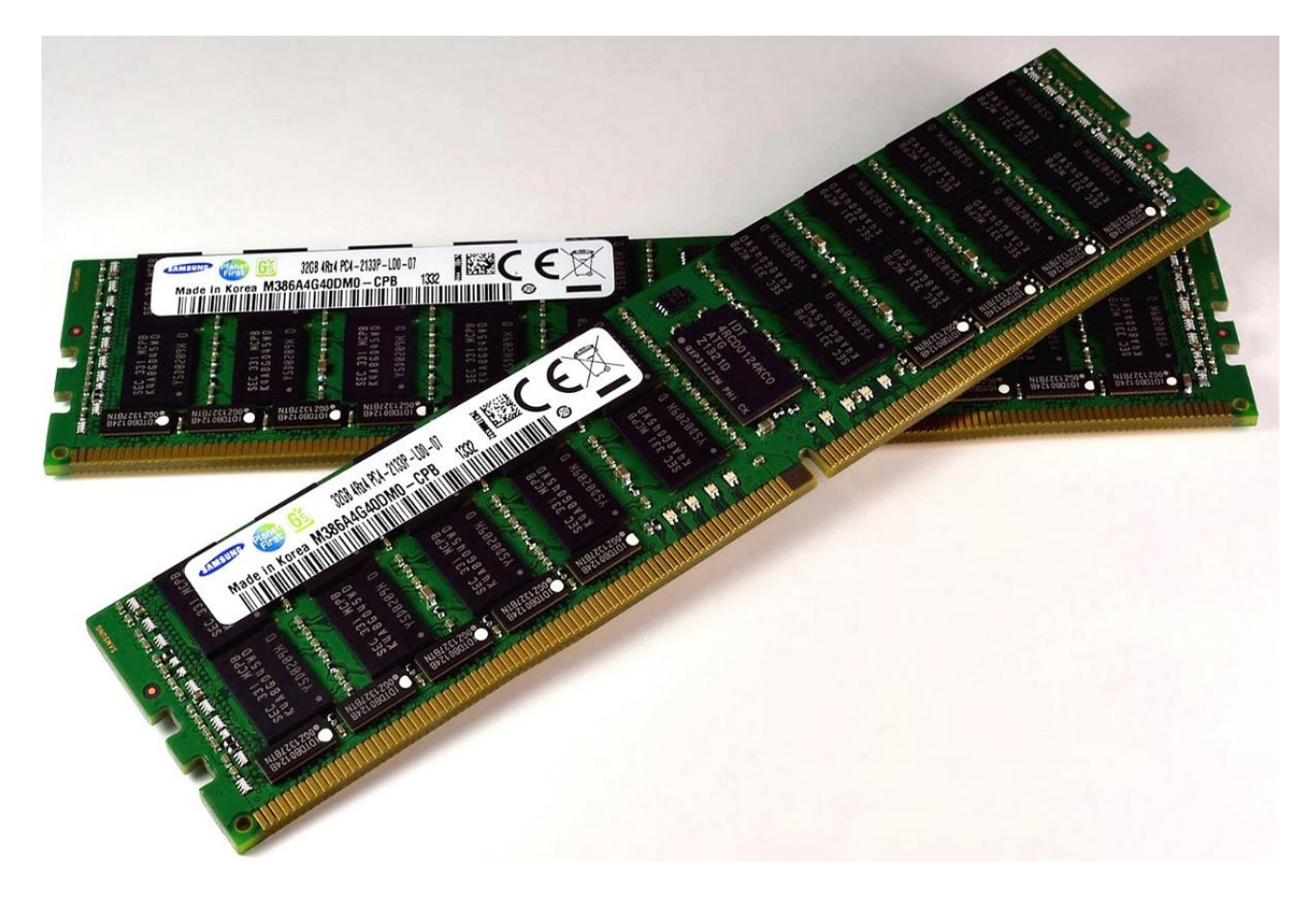

Para terminar, todo ésto tiene siempre **diferentes arquitecturas** (como los micros varían hasta en cada marca), diferentes **velocidades** -y precios-, **modelos**, **fabricantes**. Vimos lo general pero ésto nos servirá para entender un poco la clase de DoS/DdoS.

## **------------------------------------------- Pueden seguirme en Twitter: @RoaddHDC**

**Cualquier cosa pueden mandarme mail a: [r0add@hotmail.com](mailto:r0add@hotmail.com)**

**Para donaciones, pueden hacerlo en bitcoin en la dirección siguiente: 1HqpPJbbWJ9H2hAZTmpXnVuoLKkP7RFSvw**

**Roadd.**

**-------------------------------------------**

**Este tutorial puede ser copiado y/o compartido en cualquier lado siempre poniendo que es de mi autoría y de mis propios conocimientos.**